МІНІСТЕРСТВО ОСВІТИ І НАУКИ УКРАЇНИ ЗАПОРІЗЬКИЙ НАЦІОНАЛЬНИЙ УНІВЕРСИТЕТ ФАКУЛЬТЕТ СОЦІАЛЬНОЇ ПЕДАГОГІКИ ТА ПСИХОЛОГІЇ КАФЕДРА ДОШКІЛЬНОЇ ТА ПОЧАТКОВОЇ ОСВІТИ

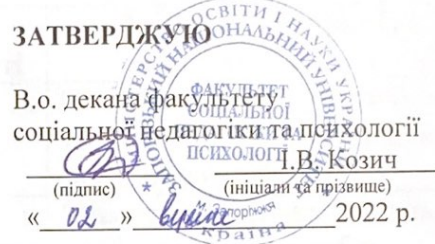

#### ЗАСТОСУВАННЯ КОМП'ЮТЕРНИХ ТЕХНОЛОГІЙ В ОСВІТНЬОМУ ПРОЦЕСІ ПОЧАТКОВОЇ ШКОЛИ

## РОБОЧА ПРОГРАМА НАВЧАЛЬНОЇ ДИСЦИПЛІНИ

підготовки бакалаврів очної (денної) та заочної (дистанційної) форм здобуття освіти спеціальності 013 - Початкова освіта освітньо-професійна програма «Початкова освіта»

Укладач: Т. В. Турбар, к. пед. н., доцент кафедри дошкільної та початкової освіти

Обговорено та ухвалено на засіданні кафедри дошкільної та початкової освіти

Ухвалено науково-методичною радою факультету соціальної педагогіки та психології

Протокол № 1 від "У" вуленя 2022 р. Завідувач кафедри дошкільної та початкової освіти

Л. О. Сущенко (ininianu noisBume)

Протокол № 1 від "Д2" вучене 2022 р. Голова науково-методичної ради факультету соціальної педагогіки та психології

Т. В. Турбар ininianu nnisaum

Погоджено з навчально-методичним відділом

B Municone (ініціали, прізвище) (підпис)

 $2022 \text{ pix}$ 

#### **1. Опис навчальної дисципліни**

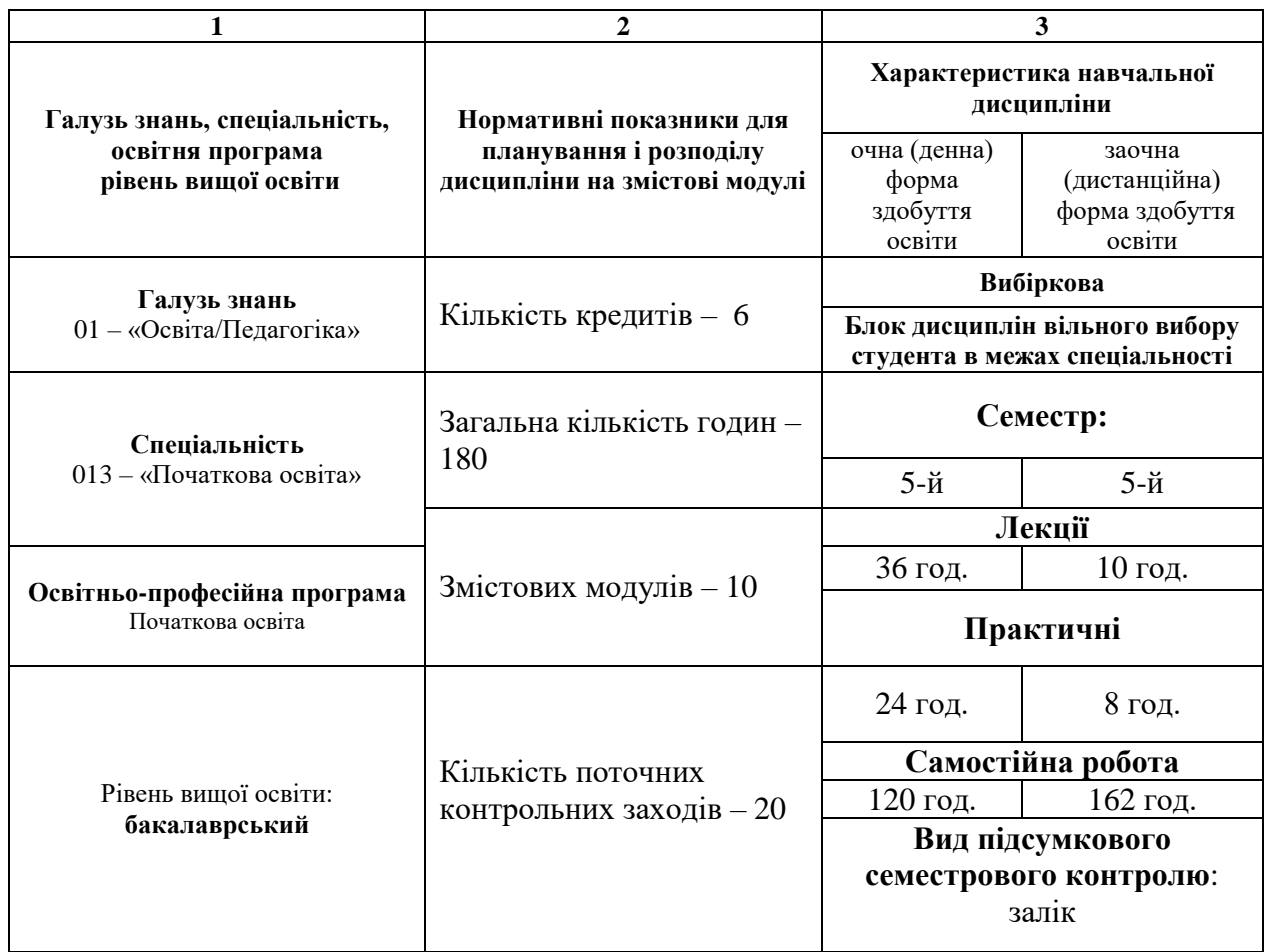

#### **2. Мета та завдання навчальної дисципліни**

**Метою** викладання навчальної дисципліни «Застосування комп'ютерних технологій в освітньому процесі початкової школи» є формування у студентів уявлення про особливості використання сучасних комп'ютерних технологій в освітньому процесі початкової школи, специфіку моделювання сучасного інформаційного простору в початковій освіті та формування цифрової компетентності майбутніх вчителів початкової школи.

Основними **завданнями** вивчення дисципліни «Застосування комп'ютерних технологій в освітньому процесі початкової школи» є:

 отримати знання про місце комп'ютерних технологій в освітньому процесі початкової школи, про принципи побудови уроку з комп'ютерною підтримкою;

 засвоїти валеології, гігієнічні та психофізіологічні особливості використання комп'ютерної техніки в початковій школі;

 отримати знання, набути уміння та навички, необхідні для використання комп'ютерних технологій у початковій освіті;

 виробити вміння використання набуті знання, уміння та навички для створення освітніх ресурсів.

У результаті вивчення навчальної дисципліни студент повинен набути таких результатів навчання (знання, уміння тощо) та компетентностей:

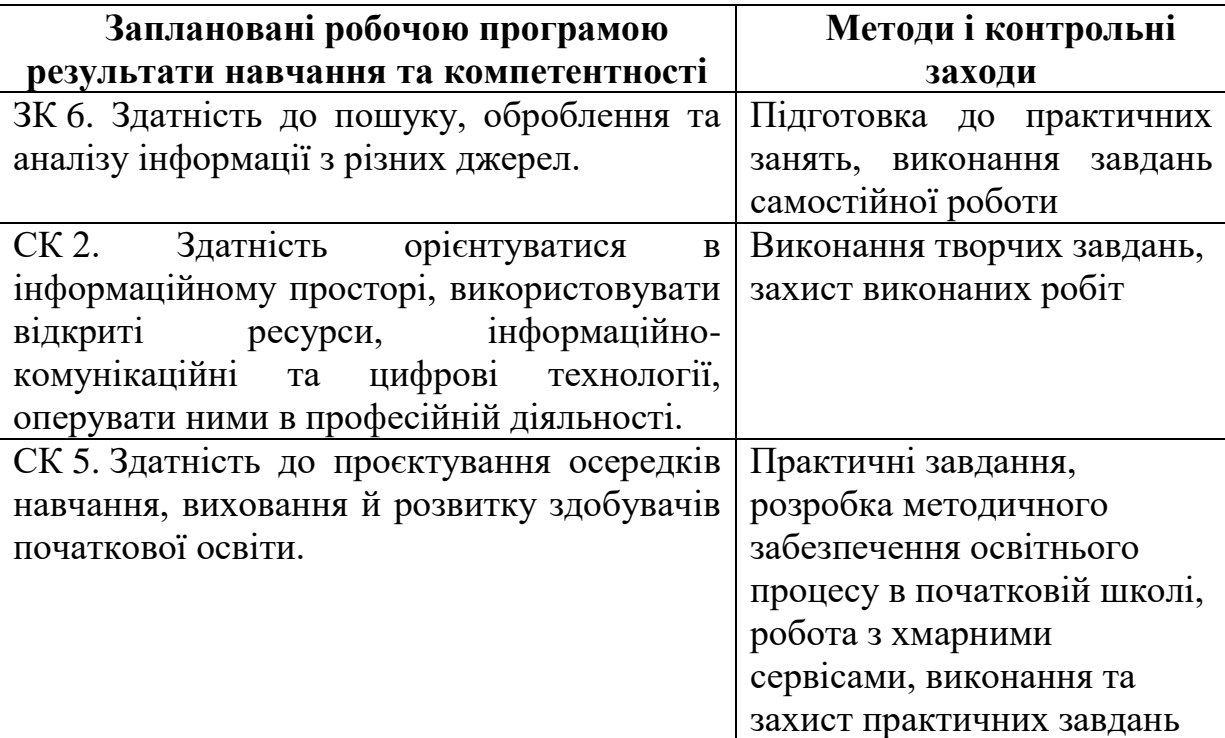

**Міждисциплінарні зв'язки.** Навчальна дисципліна «Застосування комп'ютерних технологій в освітньому процесі початкової школи» пов'язана з вивченням таких дисциплін, як «Педагогіка», «Вступ до педагогічної професії» та сприяє формуванню у майбутніх учителів початкової школи компетентностей, необхідних для проходження виробничої педагогічної практики.

### **3. Програма навчальної дисципліни**

#### **Змістовий модуль 1. Інформатизація початкової освіти.**

Інформатизація освіти як процес розвитку інформаційного суспільства Інформатизація освіти та створення нового освітнього середовища як основи НУШ. Можливості використання комп'ютерних технологій у початковій освіті.

**Змістовий модуль 2. Психолого-педагогічні основи використання комп'ютерних технологій у початковій школі.**

Психолого-педагогічні аспекти використання КТ в освітньому процесі початкової школи. Дидактичні принципи використання інформаційних технологій навчання. Вимоги до педагогічних програмних засобів як до інформаційних технологій навчання. Вимоги до структури та змісту педагогічних програмних засобів. Ергономічні вимоги до педагогічних програмних засобів. Вимоги до аудіовізуальних елементів педагогічних програмних засобів. Вимоги до засобів навчання, що демонструються на інтерактивній дошці чи екрані**.** Загальні підходи до проектування педагогічних програмних засобів.

## **Змістовий модуль 3. Цифрова компетентність сучасного вчителя початкової школи.**

Поняття цифрової компетентності сучасного вчителя. Структура цифрової компетентності вчителя початкової школи. Зміст цифрової компетентності. Рівні цифрової компетентності педагогічного працівника

### **Змістовий модуль 4. Методика застосування ІКТ в початковій школі.**

Санітарно-гігієнічні вимоги до застосування ІКТ. Психологічні умови ефективного діалогу дитини з комп'ютером. Методичні рекомендації до оптимізації навчально-виховного процесу засобами ІКТ. Використання можливостей текстового редактора Microsoft Office Word в освітньому процесі початкової школи. Принципи використання комп'ютерних технологій під час навчальних занять.

## **Змістовий модуль 5. Проведення інформаційного аналізу засобами MS Excel.**

Основні поняття табличного процесора Excel. Введення та редагування даних електронної таблиці. Способи адресації. Технологія форматування електронних таблиць. Робота з електронною таблицею.

## **Змістовий модуль 6. Використання мультимедійних презентацій в освітньому процесі початкової школи.**

Режими роботи програми Microsoft PowerPoint. Вікно програми Microsoft PowerPoint. Етапи розробки навчальних програм засобами Microsoft Office PowerPoint. Особливості ефективного використання Microsoft Office PowerPoint. Створення графіки SmartArt. Можливості анімації в презентаціях Power Point. Додавання музики, звуків, відео й анімованих малюнків. Кнопки керування та гіперпосилання.

# **Змістовий модуль 7. Технологія використання ресурсів Інтернету у навчальному процесі.**

Глобальна мережа Інтернет. Методика використання інформаційнопошукових систем. Інформаційні ресурси Інтернету. Безпека дітей в Інтернеті. Етика дотримання авторських прав в Інтернеті

## **Змістовий модуль 8. Використання хмарних сервісів в освітньому процесі початкової школи.**

Історія виникнення хмарних технологій. Сутність хмарних технологій. Переваги використання хмарних технологій у початковій освіті.

## **Змістовий модуль 9. Організація дистанційного навчання в початковій школі.**

Взаємодія між учасниками освітнього процесу під час дистанційного навчання. Педагогічний процес в умовах дистанційного навчання: комунікація між учителем та учнями. Формування навчальних навичок учнів в умовах дистанційного навчання та комунікація з батьками. Режими дистанційного навчання. Особливості оцінювання та контролю. Дистанційне навчання дітей з особливими освітніми потребами. Засоби організації дистанційного навчання. Інструментарій дистанційного навчання.

# **Змістовий модуль 10. Інтерактивна дошка в організації освітнього процесу в початковій школі.**

Загальна характеристика інтерактивного комплексу SMART Board. Основні функції SMART Notebook. Застосування можливостей SMART Notebook у навчальному процесі початкової школи.

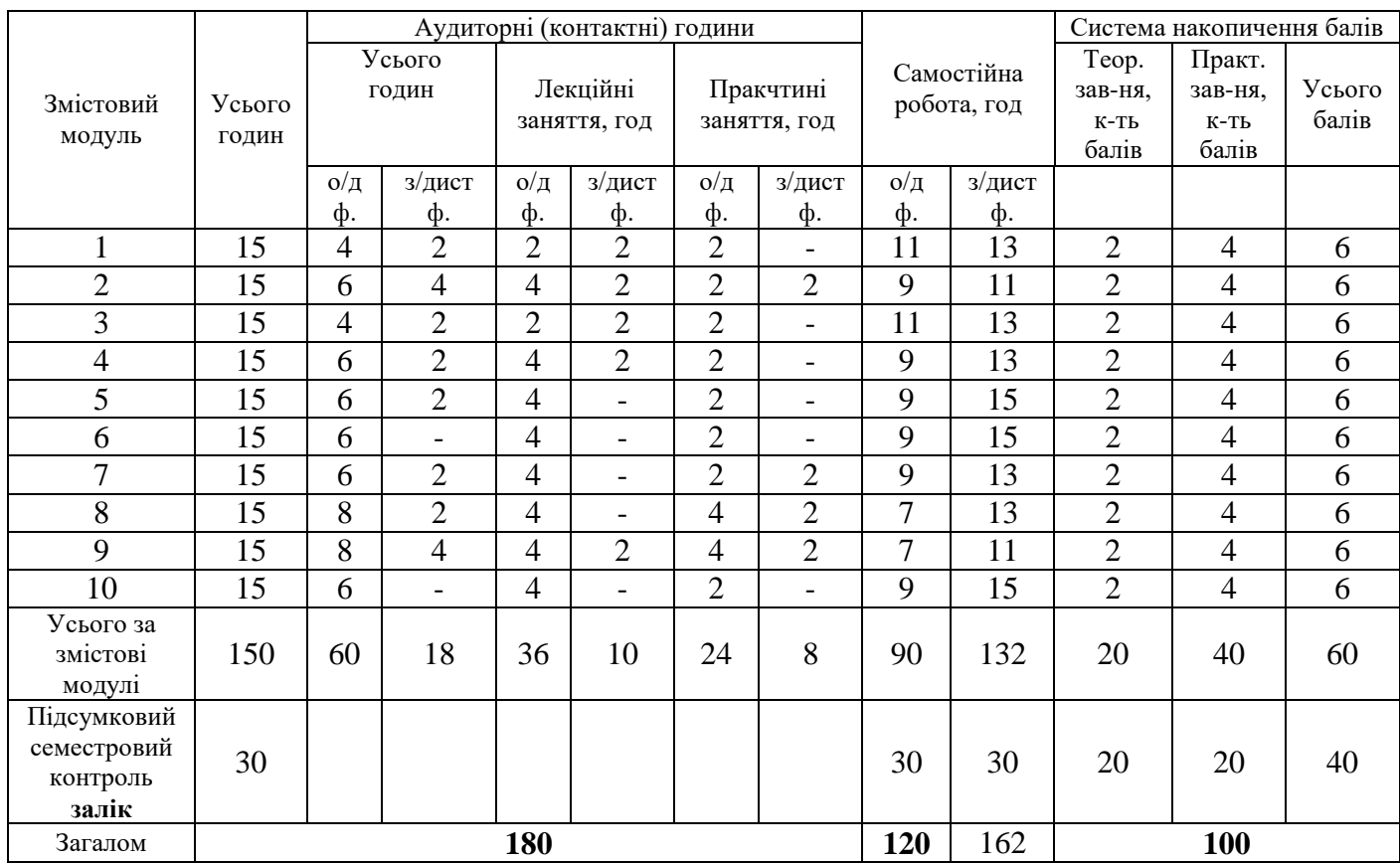

### **4. Структура навчальної дисципліни**

# **5. Теми лекційних занять**

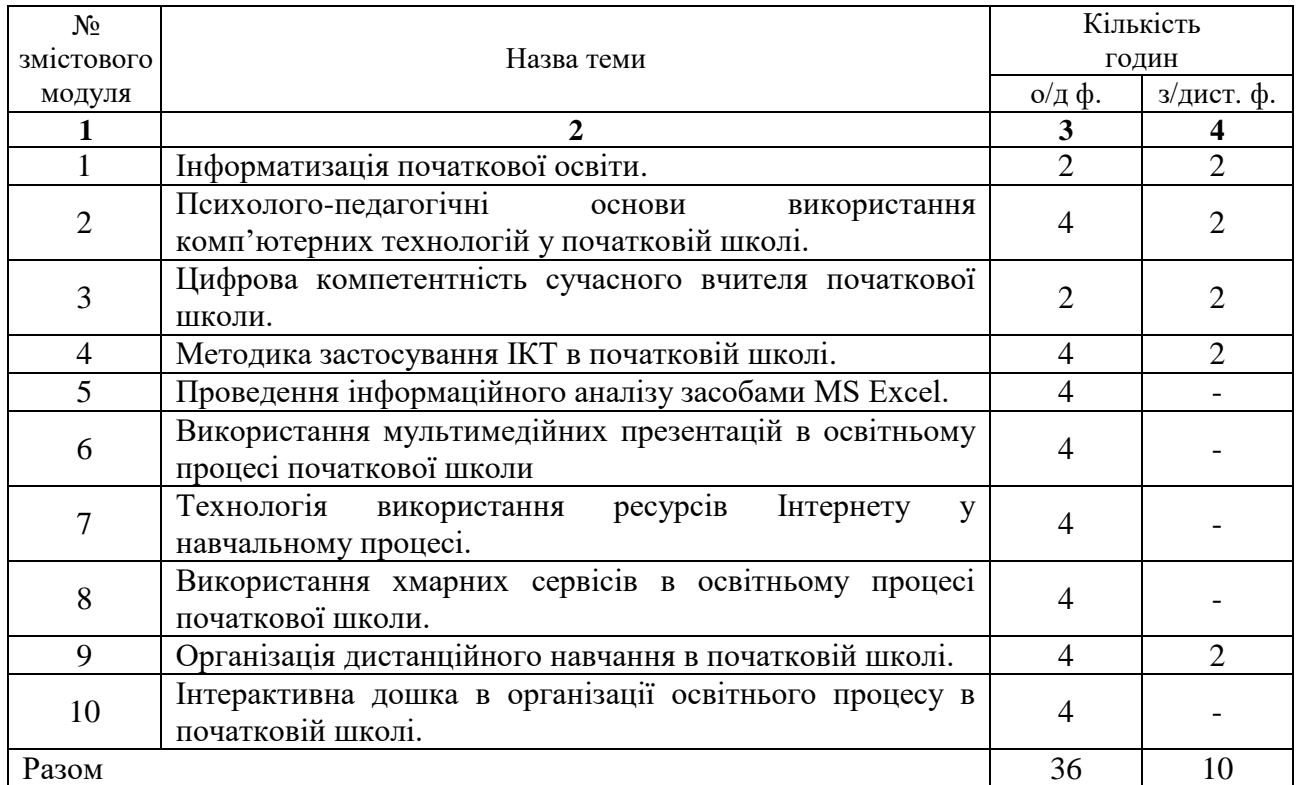

# **6. Теми практичних занять**

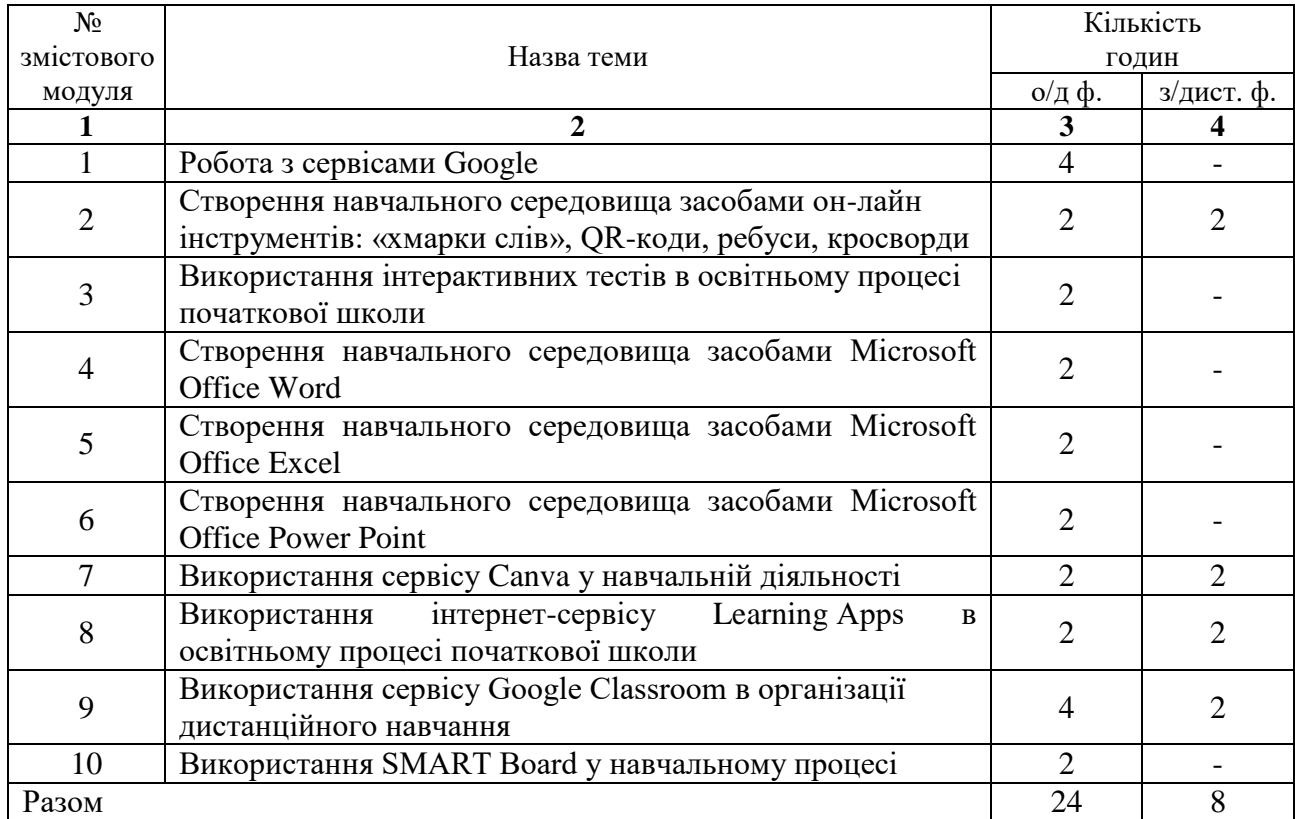

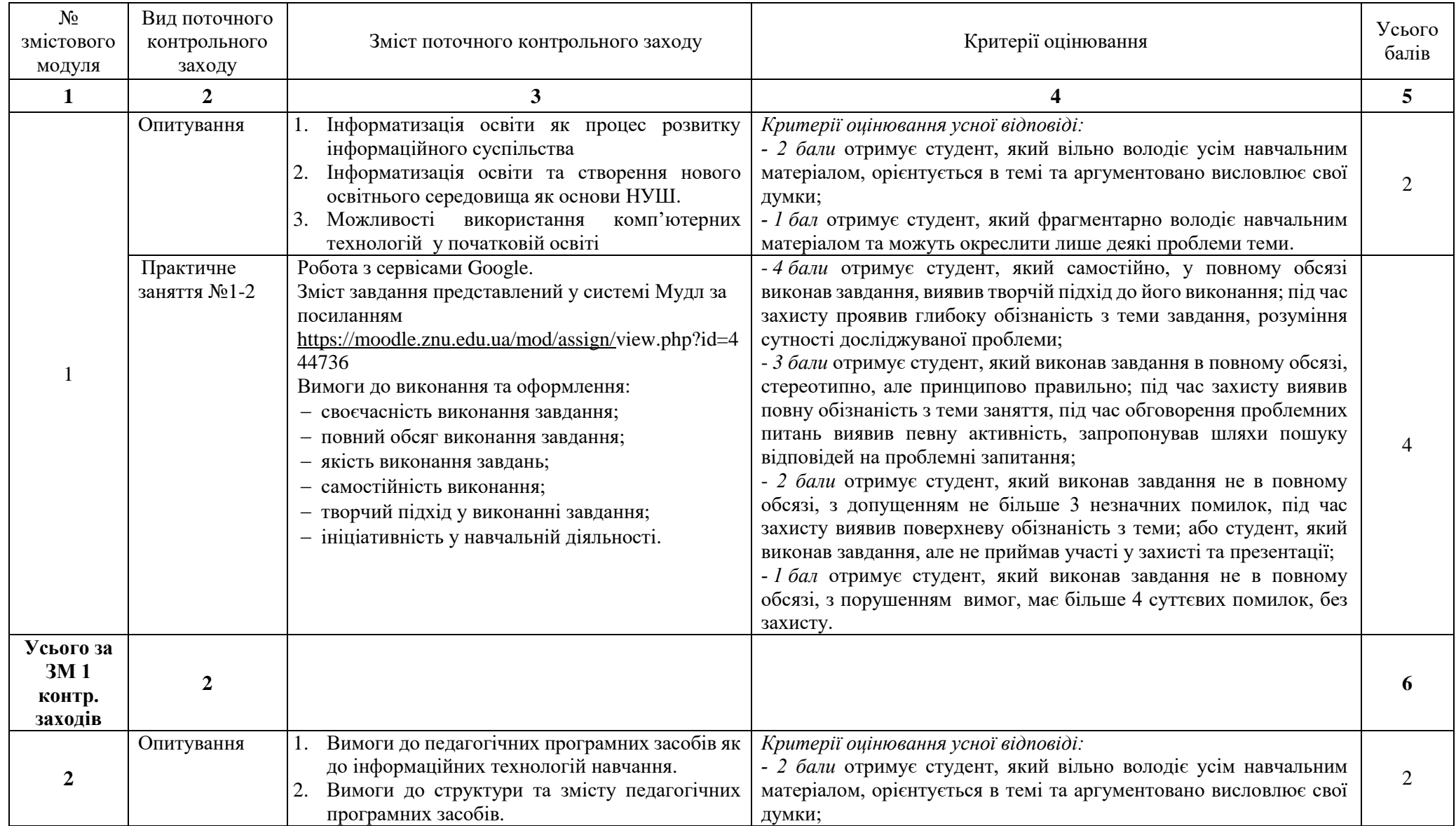

# **7. Види і зміст поточних контрольних заходів**

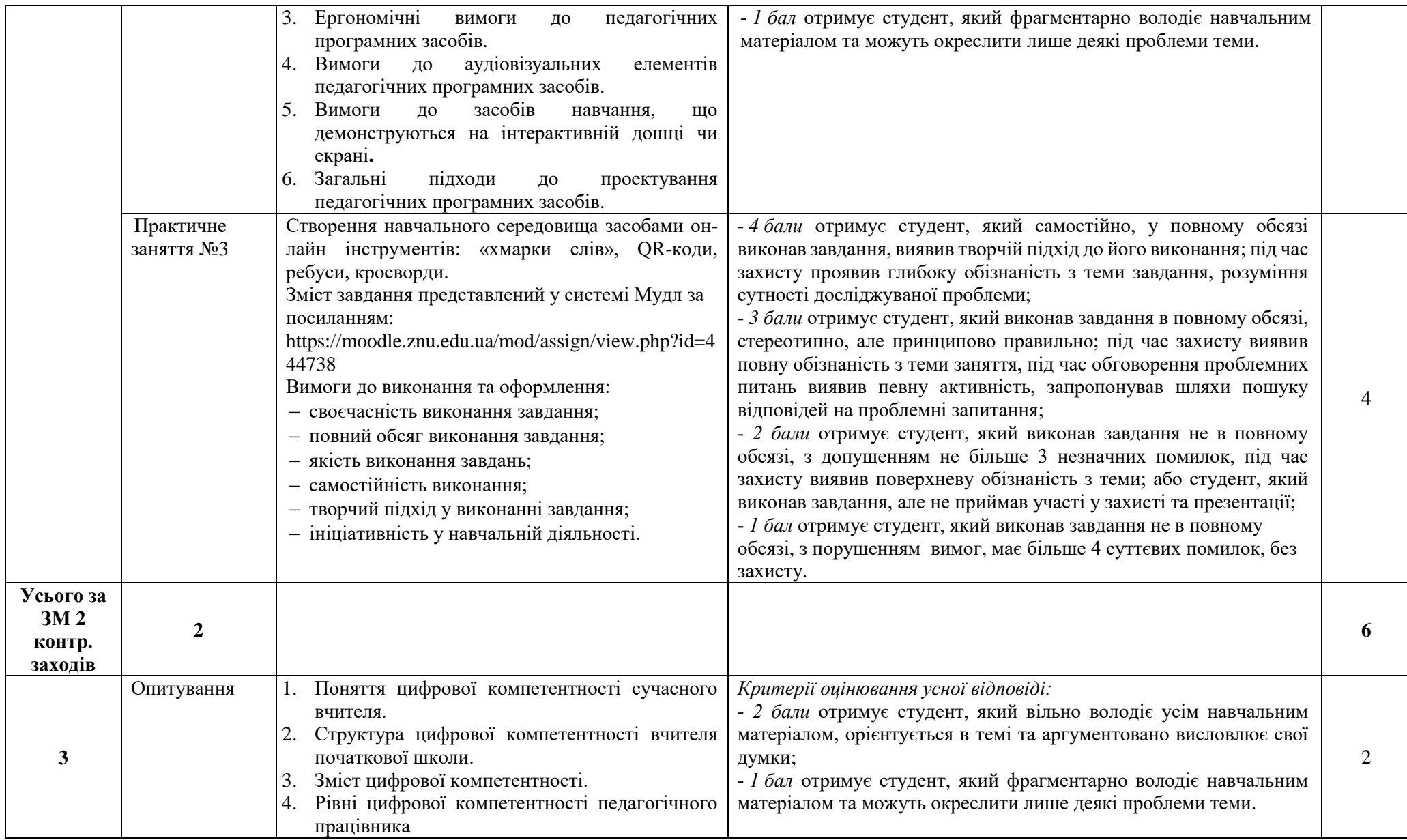

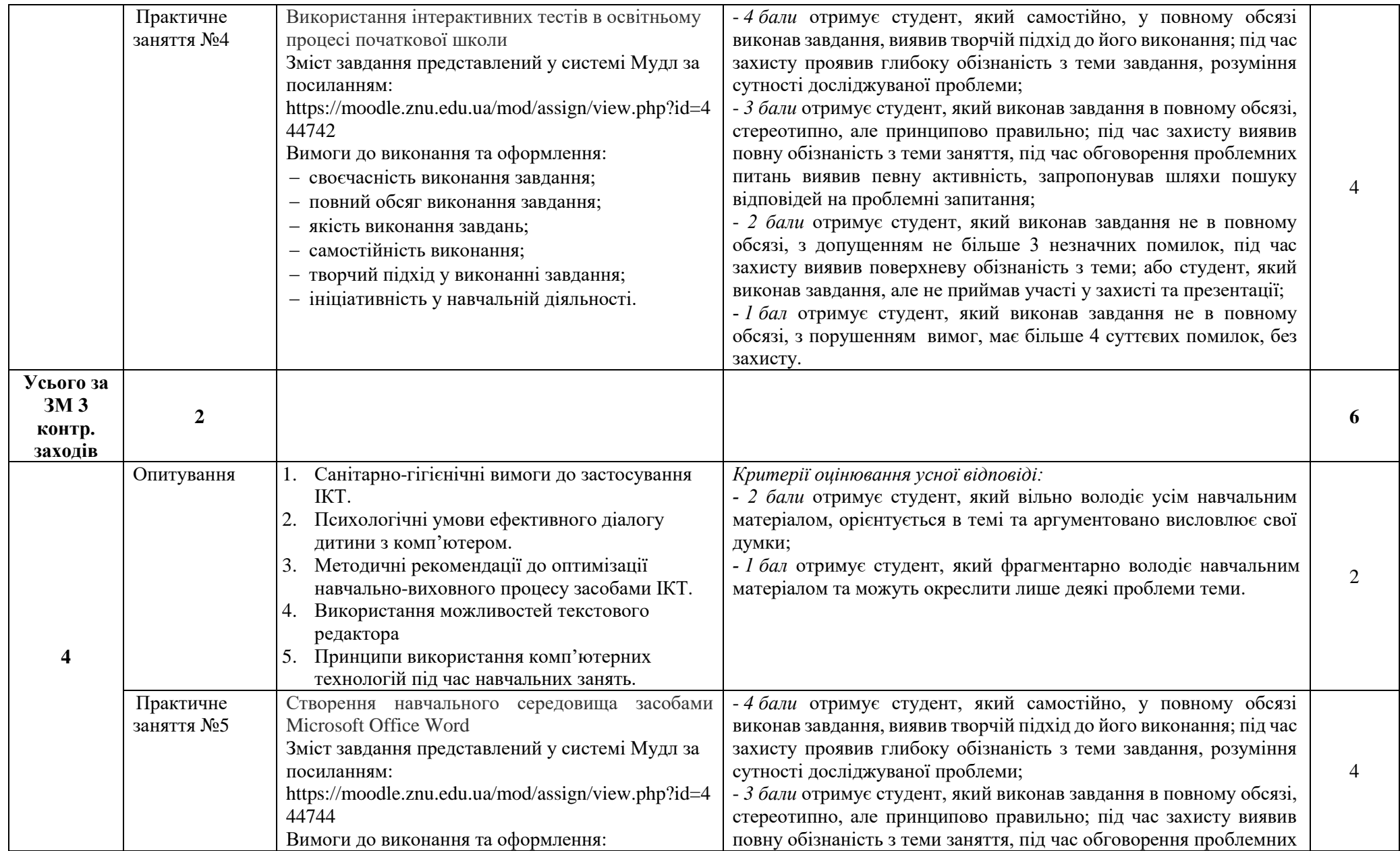

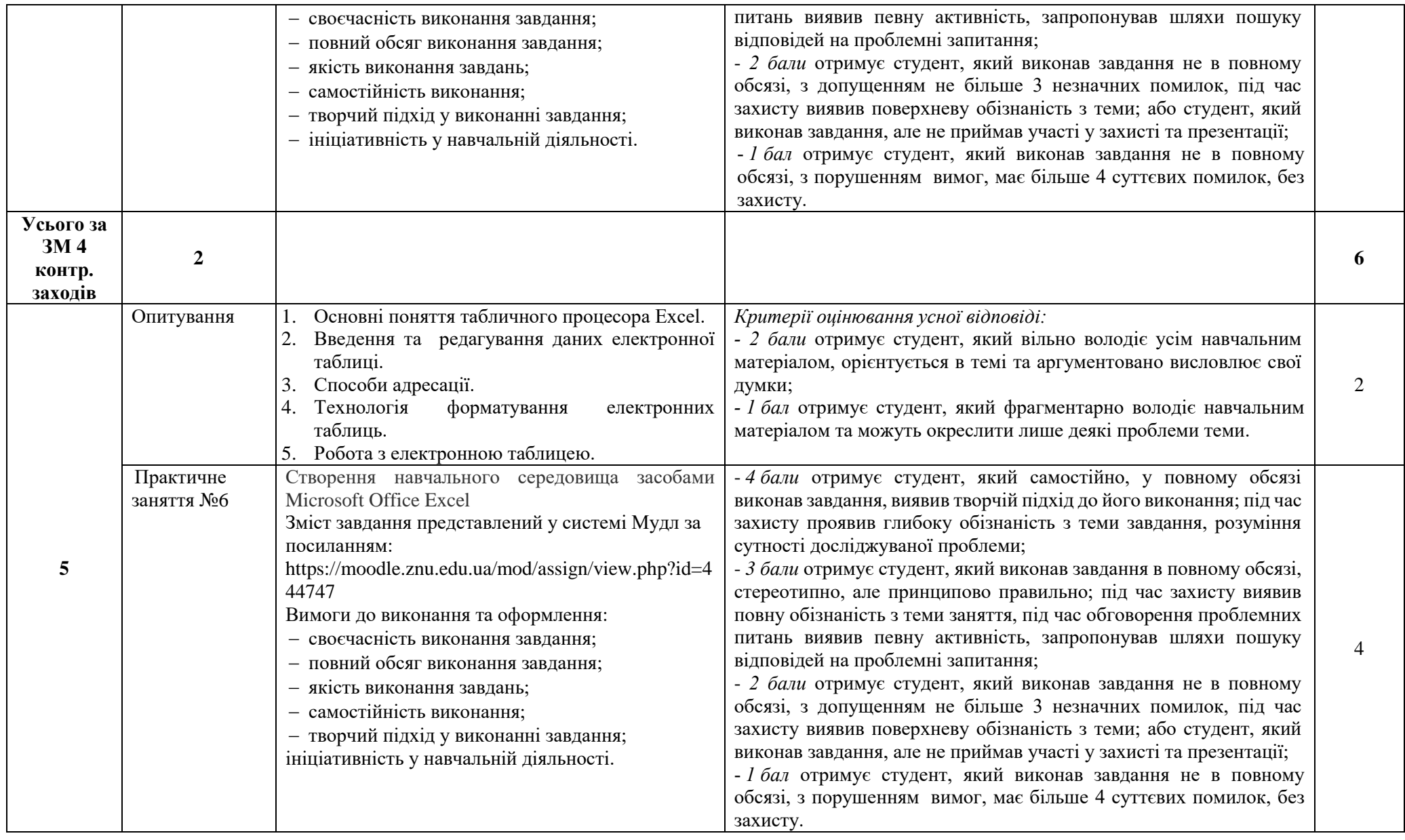

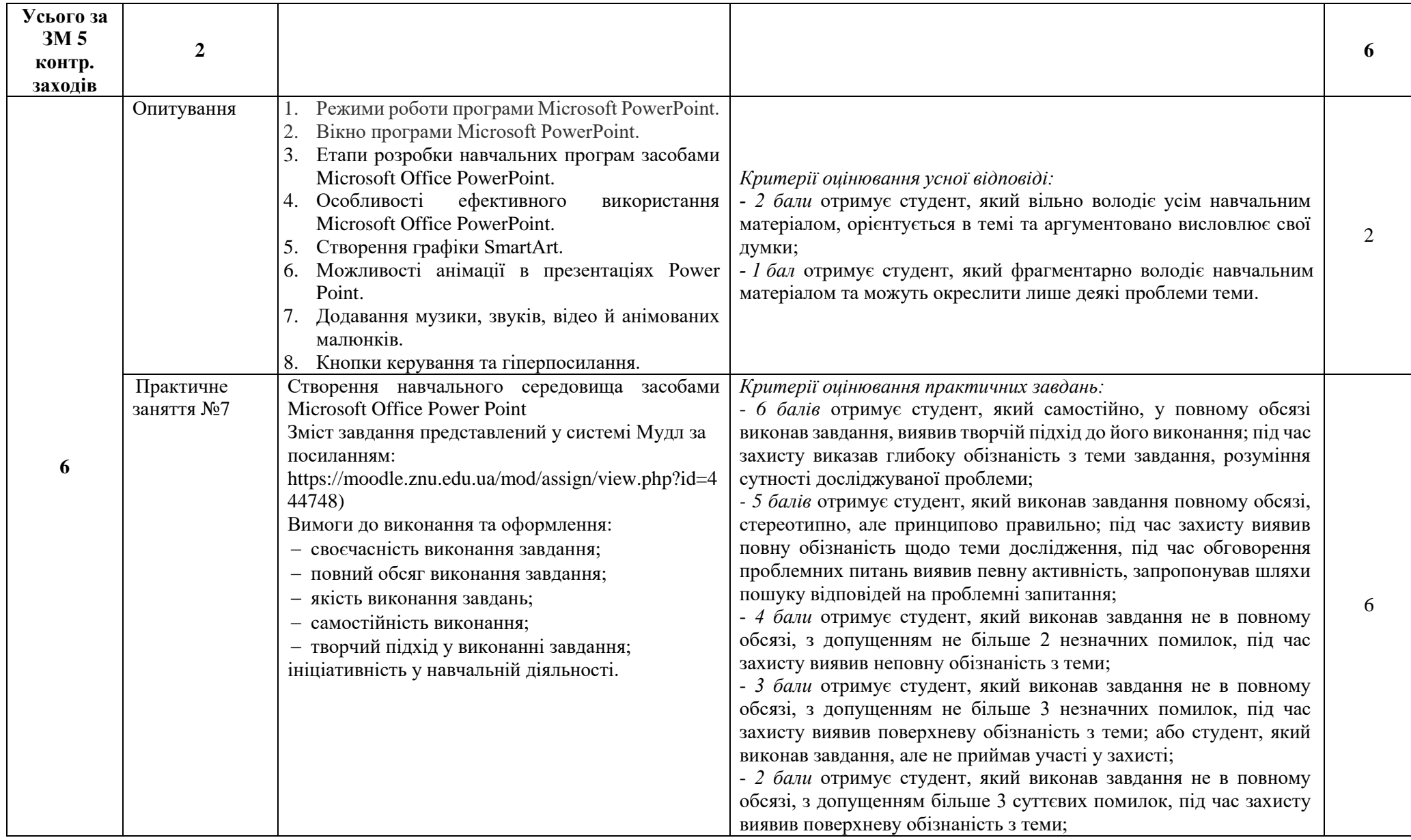

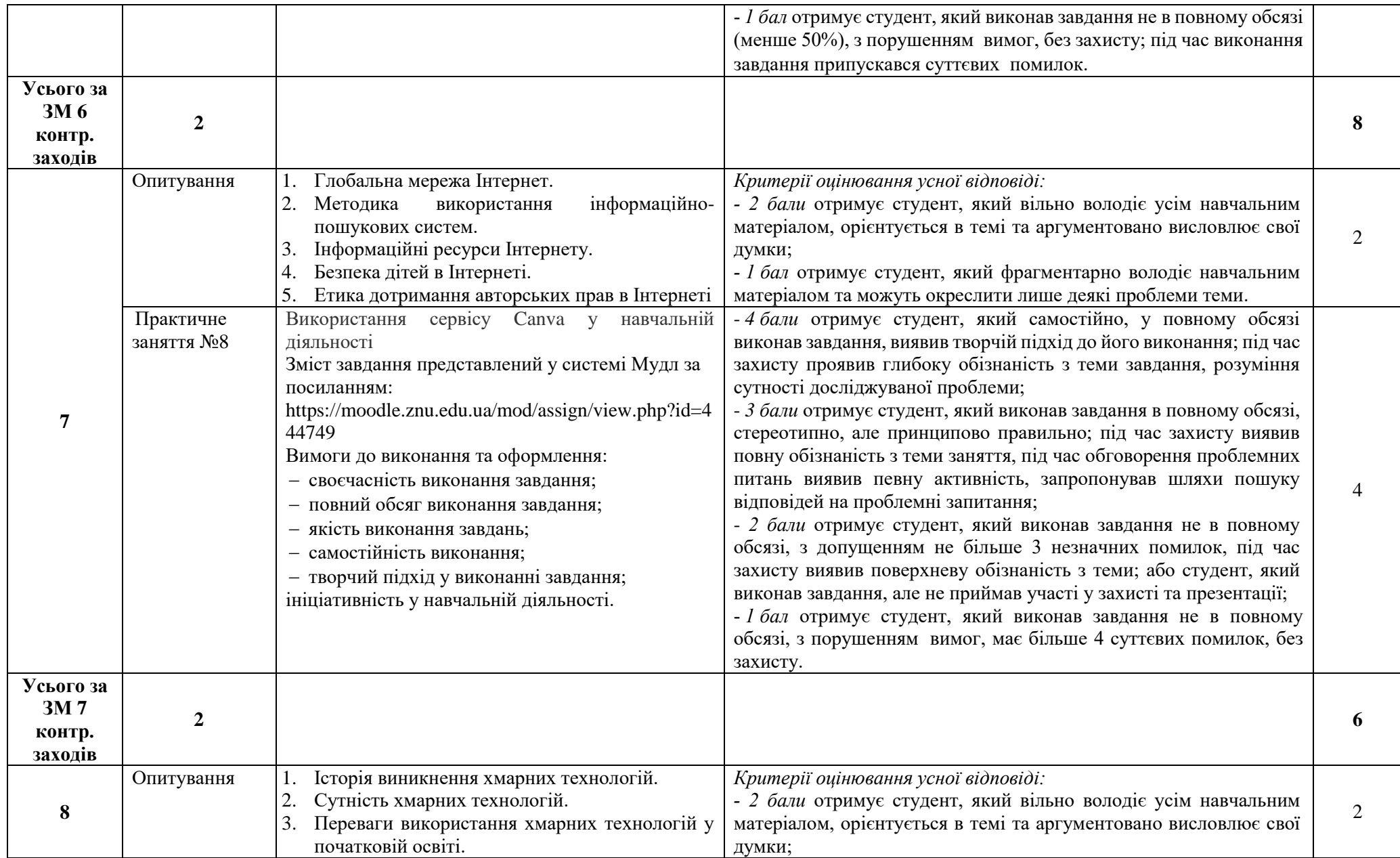

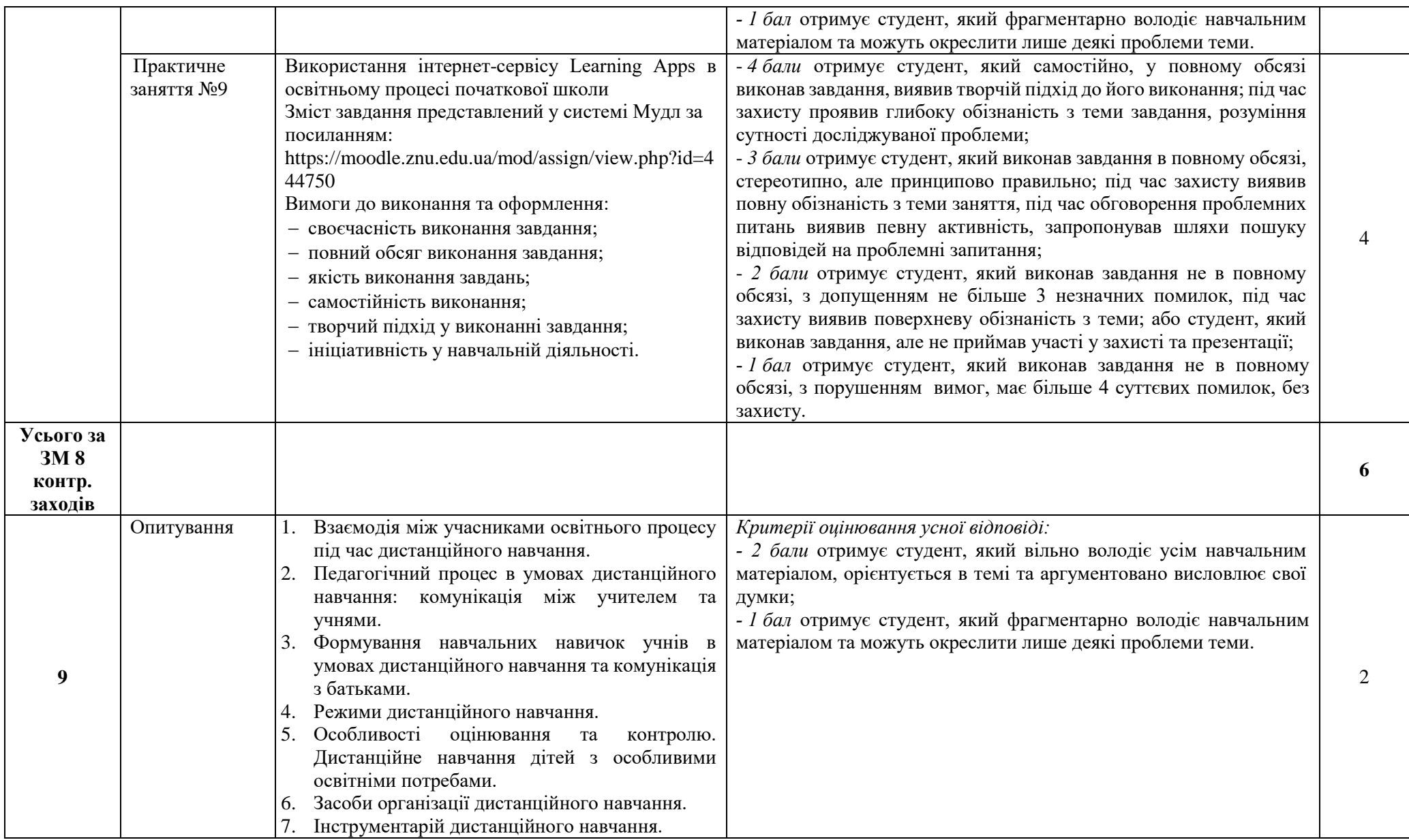

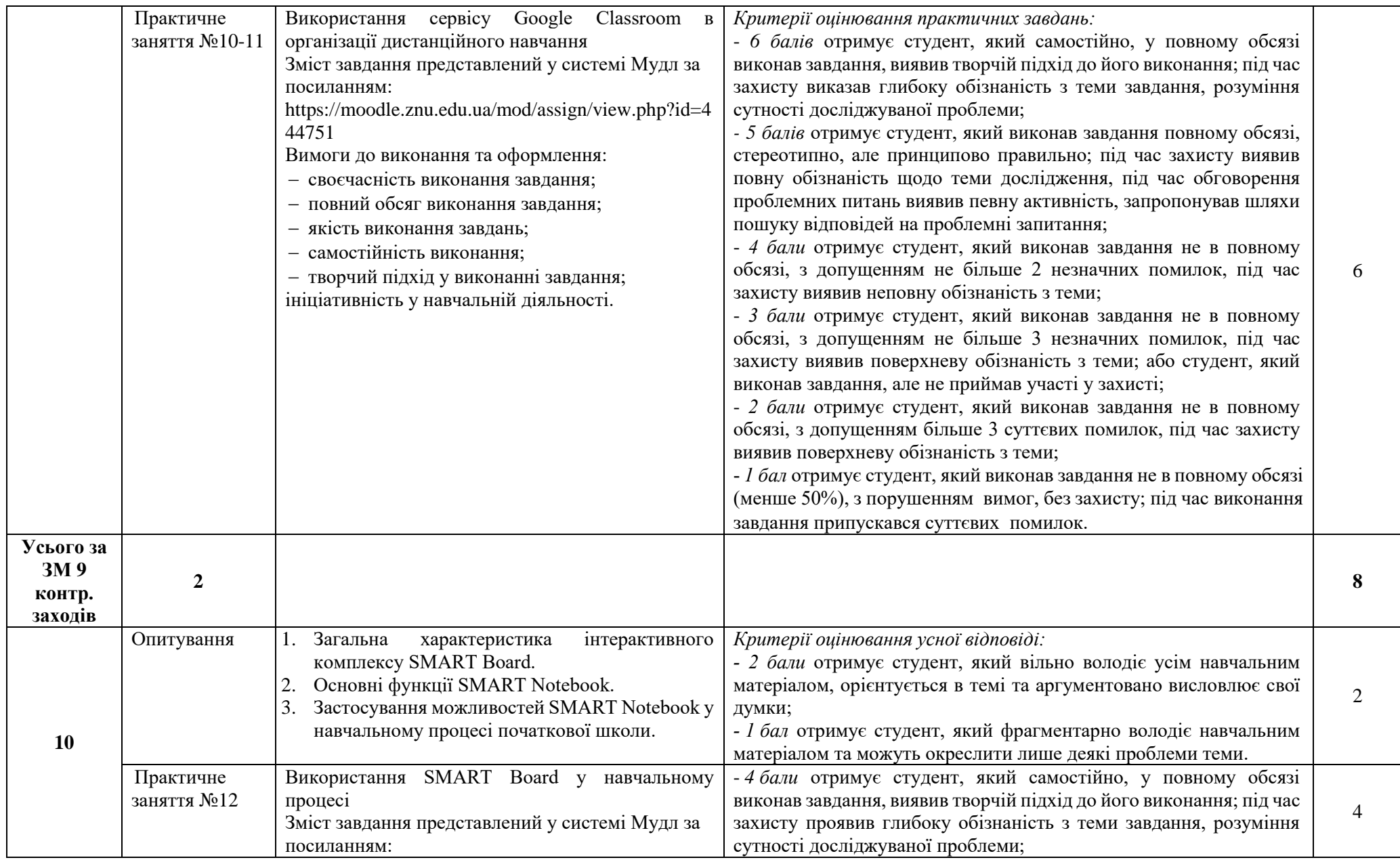

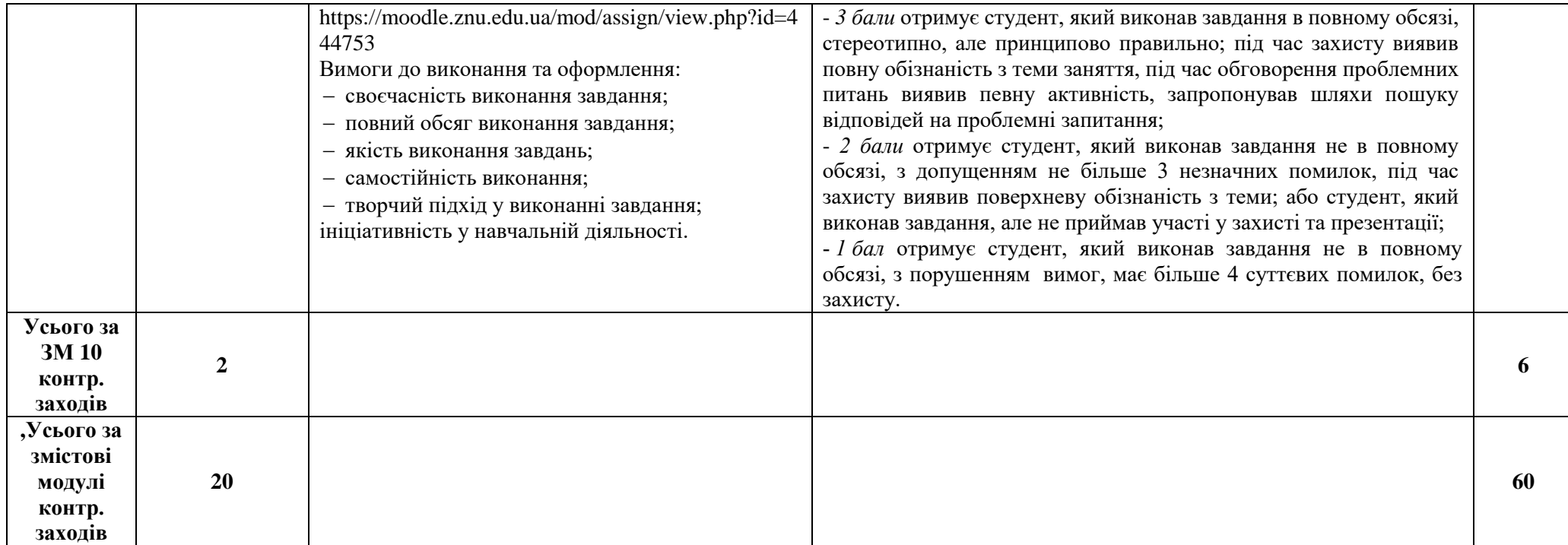

# **8. Підсумковий семестровий контроль**

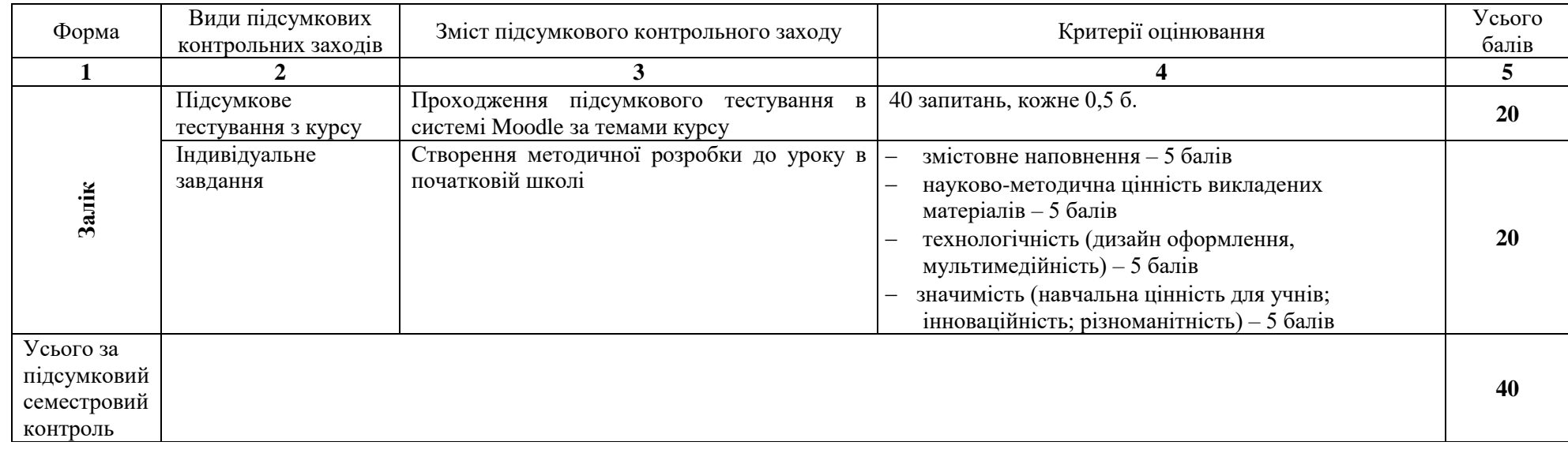

#### **9. Рекомендована література**

#### **Основна:**

1. Анотонова О. Нова українська школа : використання інформаційно-комунікаційних технологій у 1-2 класах закладів загальної середньої освіти : навчально-методичний посібник. Київ : Генеза. 2019. 96 с.

2. Гущина Н. І. Нова українська школа : використання інформаційно-комунікаційних технологій у 3-4 класах закладів загальної середньої освіти : навчально-методичний посібник. Київ : Видавничий дім «Освіта». 2020. 112 с.

3. Дубяга С. М. Педагогічні технології в початковій школі : навч.-метод. посіб. для студентів вищих навчальних закладів напряму підготовки «Початкова освіта». Мелітополь : Вид-во МДПУ ім. Б. Хмельницького. 2015. 160 с.

4. Оліфіренко Т., Мтвієнко О., Васютіна Т., Золотеренко Т. Основи організації дистанційного та змішаного навчання у закладах вищої та початкової освіти : навчально-методичний посібник для студентів спеціальності 013 Початкова освіта. Київ : НПУ ім. М. П. Драгоманова. 2022. 145 с.

5. Руцька К. О. Використання ІКТ на уроках в початковій школі : навч.-метод. посіб. Вінниця : ММК. 2016. 79 с.

#### **Додаткова**:

1. Войтович Н. В., Найдьонова А. В. Використання хмарних технологій Google та сервісів Web 2.0 в освітньому процесі : метод. рекоменд. Дніпро : ДПТНЗ «Дніпровський центр ПТОТС», 2017. 113 с.

2. Гуревич Р. С., Кадемія М. Ю., Шевченко Л. С. Інформаційні технології навчання: інноваційний підхід : навчальний посібник / за ред. Гуревича Р. С. Вінниця : ТОВ фірма «Планер», 2012. 348 с.

3. Жарких Ю. С., Лисоченко С. В., Сусь Б. Б., Третяк О. В. Комп'ютерні технології в освіті : навч. посіб. Київ : Видавничо-поліграфічний центр «Київський університет», 2012. 239 с.

4. Кадемія М. Ю., Шахіна І. Ю. Інформаційно-комунікаційні технології в навчальному процесі : навч. посіб. Вінниця, ТОВ «Планер». 2011. 220 с.

5. Gillam L., Antonopoulos N. Cloud Computing: Principles, Systems and Applications. London : Springer, 2010. 379 p.

#### **Інформаційні джерела**:

1. Андрієвськ В. Етапи впровадження ІКТ в освітній процес початкової школи. URL : http://www.irbis-nbuv.gov.ua/cgi-

bin/irbis\_nbuv/cgiirbis\_64.exe?I21DBN=LINK&P21DBN=UJRN&Z21ID=&S21REF=10&S21CN R=20&S21STN=1&S21FMT=ASP\_meta&C21COM=S&2\_S21P03=FILA=&2\_S21STR=prptma 2018\_7\_5

2. Жигайло О., Друль О. Педагогічні основи використання інформаційно-комунікаційних технологій в початковій школі. URL: [http://dspu.edu.ua/hsci/wp-content/uploads/2017/12/010-](http://dspu.edu.ua/hsci/wp-content/uploads/2017/12/010-35.pdf) [35.pdf](http://dspu.edu.ua/hsci/wp-content/uploads/2017/12/010-35.pdf)

3. Мельник О. Зарубіжний досвід упровадження електронних освітніх ресурсів у навчальновиховний процес початкової школи. URL :<https://core.ac.uk/download/pdf/32309629.pdf>

4. Мороз О. Використання інформаційно-комп'ютерних технологій в початковій школі. *Рідна школа.* № 12. 2014. URL: [http://www.irbis-nbuv.gov.ua/cgi](http://www.irbis-nbuv.gov.ua/cgi-bin/irbis_nbuv/cgiirbis_64.exe?C21COM=2&I21DBN=UJRN&P21DBN=UJRN&IMAGE_FILE_DOWNLOAD=1&Image_file_name=PDF/rsh_2014_12_13.pdf)[bin/irbis\\_nbuv/cgiirbis\\_64.exe?C21COM=2&I21DBN=UJRN&P21DBN=UJRN&IMAGE\\_FILE\\_](http://www.irbis-nbuv.gov.ua/cgi-bin/irbis_nbuv/cgiirbis_64.exe?C21COM=2&I21DBN=UJRN&P21DBN=UJRN&IMAGE_FILE_DOWNLOAD=1&Image_file_name=PDF/rsh_2014_12_13.pdf) [DOWNLOAD=1&Image\\_file\\_name=PDF/rsh\\_2014\\_12\\_13.pdf](http://www.irbis-nbuv.gov.ua/cgi-bin/irbis_nbuv/cgiirbis_64.exe?C21COM=2&I21DBN=UJRN&P21DBN=UJRN&IMAGE_FILE_DOWNLOAD=1&Image_file_name=PDF/rsh_2014_12_13.pdf)

5. Старікова Н. А. Використання інформаційних технологій у початковій школі : посібник для вчителя. Кривий ріг : [б.в.], 2014. 77 с. URL: [https://vseosvita.ua/library/vikoristanna](https://vseosvita.ua/library/vikoristanna-informacijnih-tehnologij-u-pocatkovij-skoli-45285.html)[informacijnih-tehnologij-u-pocatkovij-skoli-45285.html](https://vseosvita.ua/library/vikoristanna-informacijnih-tehnologij-u-pocatkovij-skoli-45285.html)

6. Міністерство освіти і науки України. URL:<http://mon.gov.ua/>

7. Національна наукова бібліотека ім. Вернадського. URL:<http://www.nbuv.gov.ua/>

8. Освіта.ua. URL:<http://osvita.ua/>

9. Шкільні підручники онлайн. URL: [pidruchnyk.com.ua/](http://vlada.pp.ua/goto/aHR0cDovL3BpZHJ1Y2hueWsuY29tLnVhLw==/)